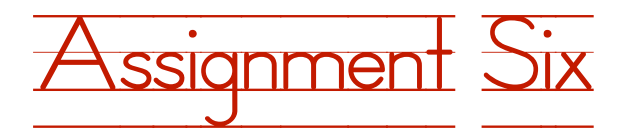

### **Student's Name: Tara Aida**

**Course Name: Computer Science 01100101**

#### **Teacher's Name: Joe Puccio**

Create a program that facilitates the movement of a ship around the globe with the user specifying the desired x (horizontal) and y (vertical) displacement. The program should output the angle that the ship must travel to reach this desired displacement as well as the exact distance the ship will have to travel to achieve this desired x and y displacement. The ship's new location should also be somehow reflected in its properties.

Example of using classes to define objects in your program:

We start by creating a class that will act as a blueprint for creating objects (we will create the objects in the main method (the method with public static void)). Remember to import the scanner! Also, please don't copy and paste this code when creating your class for this assignment and refer to the bottom of this document to find out more on constructing classes like these.

### public class prettyGirl {

}

```
String name = "Tara Aida";
int prettiness = 10; 
String looksBestIn; 
Scanner scan = new Scanner(System.in);
public void whatDoesSheLookBestIn(){
  System.out.println("Tell me, what does "+this.name+" look best in?");
this.looksBestIn=scan.next();
}
```
Within the main method, we create an instance of an object using the blueprint of the other class.

# $prettyGirl$  physics $Girl$  = new pretty $Girl();$

Now that we've created the object, we can access properties of the object that were defined and set to a value in the blueprint (highlighted).

System.out.println("We're looking at pretty girl "+physicsGirl.name+" today.");

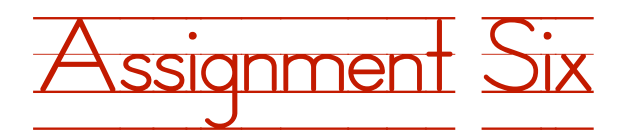

We can even use the object to execute methods that we've defined in the object's parent class.

# physicsGirl.whatDoesSheLookBestIn();

Additional information on class and method construction as well as property access:

There's a lot to be said on these things but I'm going to try to give you the basics without overwhelming killing you.

Within a class, you've got essentially two things: properties and methods. Properties are the attributes of the object that you will create from the class, which means that they tell you a little something about the object. So in the example I gave, properties are name and prettiness, and they tell you about the object: physicsGirl.

Methods are doers. They are used to change the values of the properties of their parent object (the object they belong to) or change the values of properties of other objects. When we use one object's methods to manipulate the values of the properties of another object, we can say that these objects "interact". For example, if we were to instantiate (create) two "prettyGirl"s, calling one "physicsGirl" and the other "econGirl" and then in addition to having a prettiness property, we had a relativePrettiness property, we could have the int relativePrettiness for any given girl be calculated by going to each of the "prettyGirl"s that had been created, comparing the given girl's prettiness to every other girl's prettiness using some algorithm, and then setting the  $relativePrettiness$  to the result of that algorithm.

So object-oriented programming is the result of applying the object-oriented style (representing every component of an actual system with a class, and then having properties of the class in the program represent the attributes of that component in the actual system, and then having methods of the class in the program represent the functions of that component in the actual system) to an actual system. Then you create objects from these classes (blueprints), and have them interact the same way they do in the actual system. The nice thing about classes is that if you have many of the same component in a system, you can just create an object for each component that you have from the same class without having to rewrite the same thing 10 times. So for our example, I could make an "econGirl" from the "prettyGirl" class on top of the already created "physicsGirl", all I'd have to do is change the econGirl.name property and econGirl.prettiness property to the right values. Very soon I'll teach you more about better ways to do this.

Now for syntax (which is why I made this section in the first place):

# public class prettyGirl {

```
String name = "Tara Aida";
      int prettiness = 10; 
      String looksBestIn; 
      Scanner scan = new Scanner(System.in);
      public void whatDoesSheLookBestIn(){
        System.out.println("Tell me, what does "+this.name+" look best in?");
       this.looksBestIn=scan.next();
      }
}
```
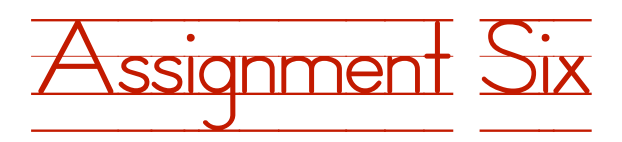

Eclipse will make any parameter turn blue so that you can differentiate between parameters and variables that you may have defined locally (which are usually temporary variables used in any calculations you may have to alter parameters). Some parameters from this example are: name, prettiness, looksBestIn, scan. Each of these parameters, as well as their local/temporary counterparts, have what are called variable types. Variable types let the IDE determine what variables can be used for what purpose (for instance, you can't multiply two strings). Some variable types from this example are String, int, Scanner.

Now that we've talked about parameters, we need to talk about the other major component of classes: methods. There's a certain syntax to creating methods that, if not explained, can be very confusing. The most important part is the method's header. In our example, the method's header is :

# public void whatDoesSheLookBestIn(){

The word public is there to allow the method to be used by any instance of the class. Let's look at an example to understand what I mean by this: let's say that we brought back the relativePrettiness paremeter to the "prettyGirl" class, and we had some algorithm that we used to determine the value of the relativePrettiness paremeter, but we didn't want any of the "prettyGirl"s (such as physicsGirl or econGirl) to be able to access the method that we used to calculate the relativePrettiness parameter, then instead of putting public as the access type, we'd put private. Then if we were to type the name of a "prettyGirl" object and then put a dot ("."), we wouldn't be able to access this method, but we could allow access to the results, which would be the relativePrettiness parameter value. Also note that you can make parameters public or private if you want.

The next important thing to note about the header is what is called the return type. In our example, the return type is void, which means that the method does not return anything. You'll usually use void return types when you're performing actions on your own parameters, or taking input from the user and setting a parameter to that input. Other options for the return type are int,String,Array.

The last important thing you need to know is how to refer to the object that you're currently calling a method on. That's simply using the word this. So, if you were to define a method that needed the value of a paremeter of the object that the method was being called on, you would say this.parameter.

Next time, we'll talk about constructor methods.

Send your source code to the following email address for grading:

### [Joe@pooch.us](mailto:Joe@pooch.us)

P.S. for student Tara Aida: I showed this to my dad and he said it was cute and he only criticized one thing which was just capitalizing something as a convention!